### **ขั้นตอนการลงทะเบียนโครงการ**

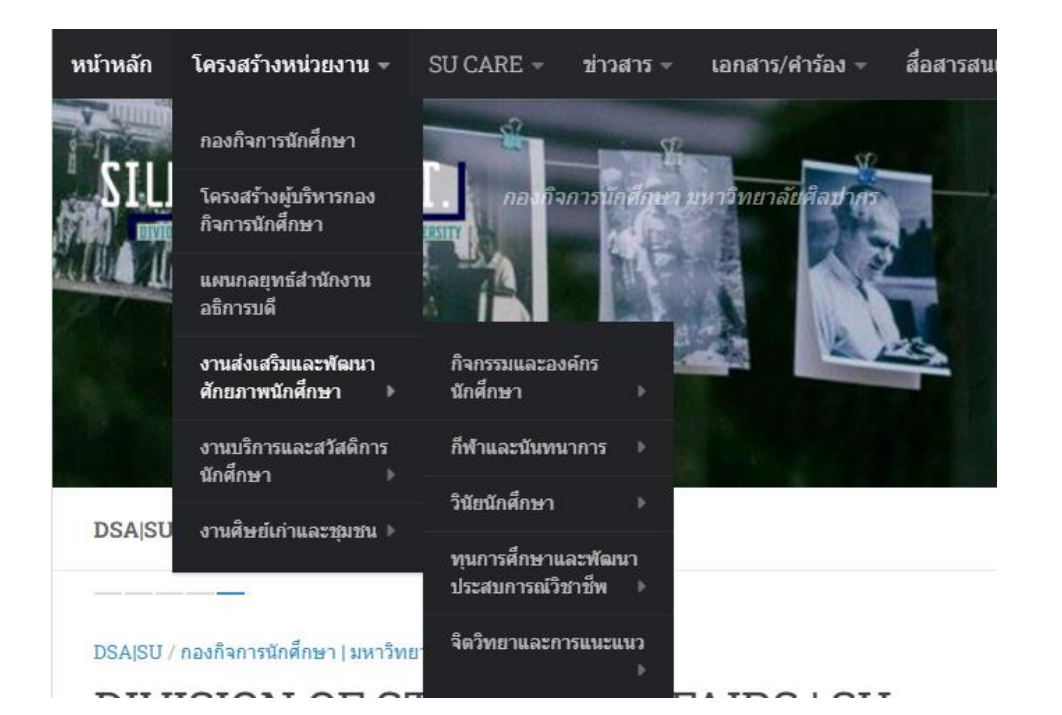

**ขั้นตอนที่ 1** 

เข้าสู่ [www.dsa.su.ac.th](http://www.dsa.su.ac.th/)

และดำเนินการตามรูปภาพ

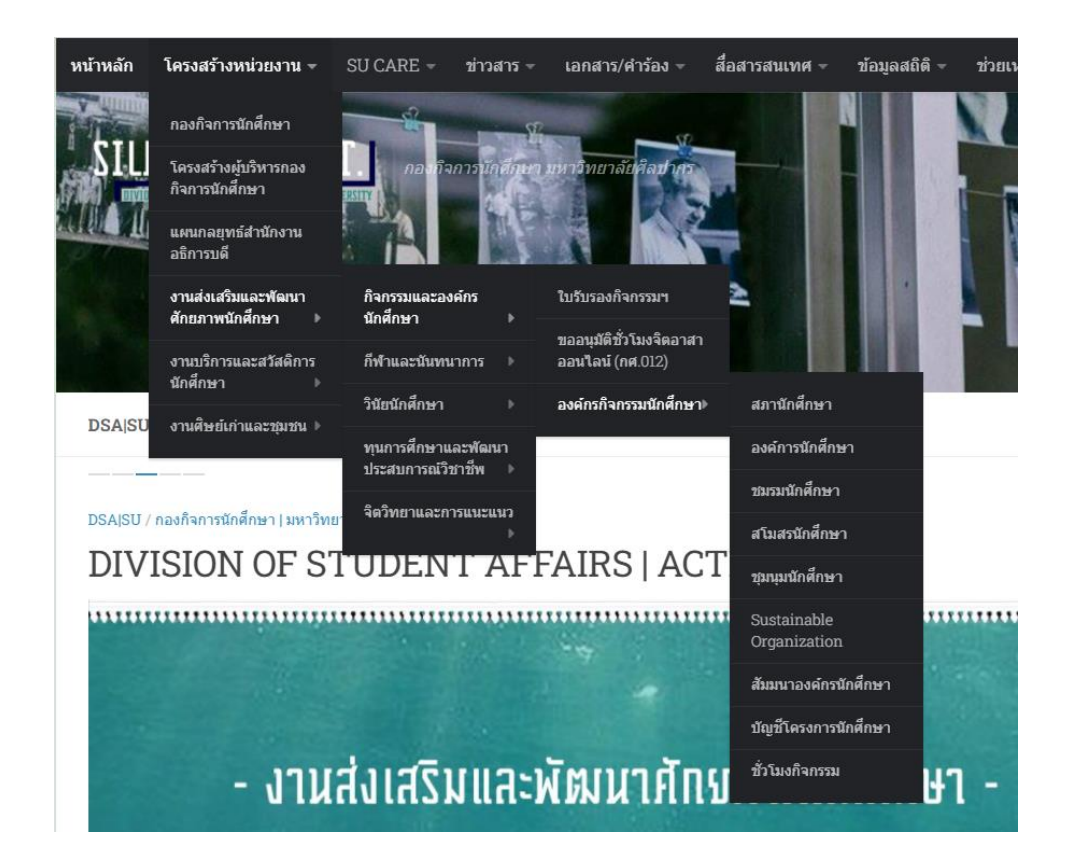

### **ขั้นตอนที่ 2**

เข้าไปที่แถบ องค์กรนักศึกษา

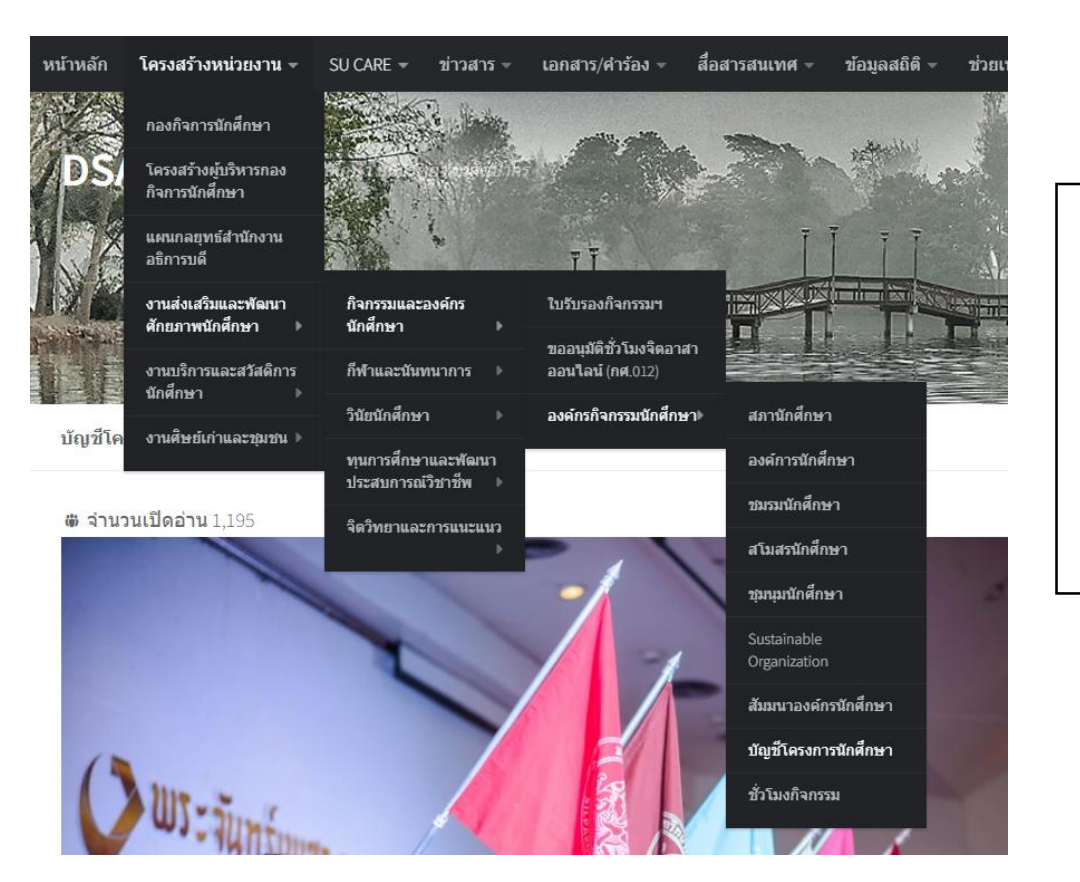

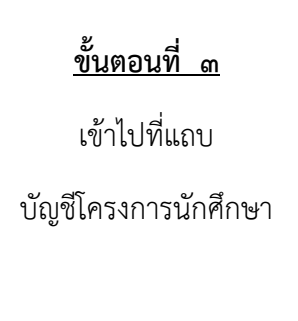

- 1. แผนขออนุมัติโครงการและชั่วโมงกิจกรรม
- ่ 2 ตรวจสอบรหัสองค์กรนักศึกษา
- 3. การสร้างรหัสโครงการนักศึกษา
- 4. การตรวจสอบรหัสและลำดับโครงการ
- 5. การขึ้นทะเบียนรหัสโครงการนักศึกษา

#### เอกสารการขออนุมัติงบประมาณโครงการและชั่วโมงกิจกรรม

- 1. ประกาศแนวทางการพิจารณาชั่วโมงกิจกรรม
- 2. เอกสารดำเนินโครงการและกิจกรรม
- 3. ขั้นตอนการอนุมัติโครงการและชั่วโมงกิจกรรม
- 4. แบบนำส่งรหัสนักศึกษาตามรายรหัสโครงการ
- 5. แนวทางการเขียนโครงการตามหลักประกันคุณภาพ
- การเขียนวาระและรายงานการประชุม
- ตัวอย่างและรูปแบบการเขียนโครงการ
- เอกสารแนบการเสนอรายนามผู้สนับสนุน
- รูปแบบบันทึกข้อความทั่วไป (กศ.001)
- อบรมการเขียนโครงการตามหลักประกันฯ
- ตัวอย่างโครงการนักศึกษา (ใช้งบกองทุนฯ)
- แนวทางการตรวจโครงการและงบประมาณ

<u>ขั้นตอนที่ ๔</u>

ตรวจสอบการขึ้นทะเบียน โครงการ

- ่ 1. แผนขออนุมัติโครงการและชั่วโมงกิจกรรม
- 
- 3. การสร้างรหัสโครงการนักศึกษา
- 4. การตรวจสอบรหัสและลำดับโครงการ
- 5. การขึ้นทะเบียนรหัสโครงการนักศึกษา

#### ี่ เอกสารการขออนุมัติงบประมาณโครงการและชั่วโมงกิจกรรม

- 1. ประกาศแนวทางการพิจารณาชั่วโมงกิจกรรม
- 2. เอกสารดำเนินโครงการและกิจกรรม
- 3. ขั้นตอนการอนุมัติโครงการและชั่วโมงกิจกรรม
- 4. แบบนำส่งรหัสนักศึกษาตามรายรหัสโครงการ
- 5. แนวทางการเขียนโครงการตามหลักประกันคุณภาพ
- การเขียนวาระและรายงานการประชุม
- ตัวอย่างและรูปแบบการเขียนโครงการ
- เอกสารแนบการเสนอรายนามผู้สนับสนุน
- รูปแบบบันทึกข้อความทั่วไป (กศ.001)
- อบรมการเขียนโครงการตามหลักประกันฯ
- ตัวอย่างโครงการนักศึกษา (ใช้งบกองทุนฯ)
- แนวทางการตรวจโครงการและงบประมาณ

### <u>ขั้นตอนที่ ๕</u>

เข้าไปที่แถบตรวจสอบ องค์กรนักศึกษา

่ ระเบียนรหัสหน่วยงานและองค์กรนักศึกษามหาวิทยาลัยศิลปากร

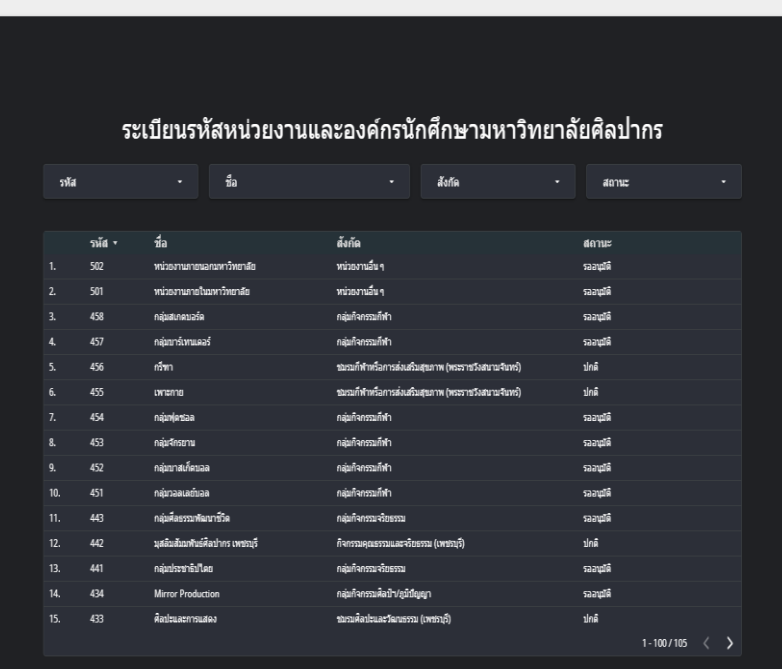

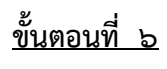

ตรวจสอบรหัสหน่วยงาน และองค์กรนักศึกษา มหาวิทยาลัยศิลปากร

1. แผนขออนมัติโครงการและชั่วโมงกิจกรรม

2. ตรวจสอบรหัสองค์กรนักศึกษา

- 3. การสร้างรหัสโครงการนักศึกษา
- 4. การตรวจสอบรหัสและลำดับโครงการ
- 5. การขึ้นทะเบียนรหัสโครงการนักศึกษา

### ี่ เอกสารการขออนุมัติงบประมาณโครงการและชั่วโมงกิจกรรม

- 1. ประกาศแนวทางการพิจารณาชั่วโมงกิจกรรม
- 2. เอกสารดำเนินโครงการและกิจกรรม
- 3. ขั้นตอนการอนมัติโครงการและชั่วโมงกิจกรรม
- 4. แบบนำส่งรหัสนักศึกษาตามรายรหัสโครงการ
- 5. แนวทางการเขียนโครงการตามหลักประกันคุณภาพ
- การเขียนวาระและรายงานการประชุม
- ตัวอย่างและรูปแบบการเขียนโครงการ
- เอกสารแนบการเสนอรายนามผู้สนับสนุน
- รูปแบบบันทึกข้อความทั่วไป (กศ.001)
- อบรมการเขียนโครงการตามหลักประกันฯ ■ ตัวอย่างโครงการนักศึกษา (ใช้งบกองทุนฯ)
- แนวทางการตรวจโครงการและงบประมาณ

### <u>ขั้นตอนที่ ๗</u>

ศึกษาการสร้างรหัส โครงการนักศึกษา

### 1 การตั้งรหัสโครงการ

2. การตั้งชื่อ E-mail

ประกอบด้วยรหัส 7 หลัก ประกอบด้วย

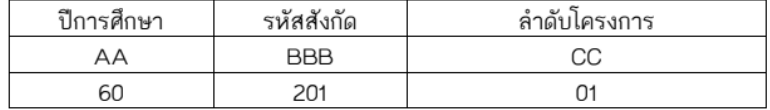

๑. การตั้งรหัสโครงการ

<u>ขั้นตอนที่ ๘</u>

ศึกษาการดำเนินการ

การตั้งชื่อ Email  $\mathfrak{b}$ .

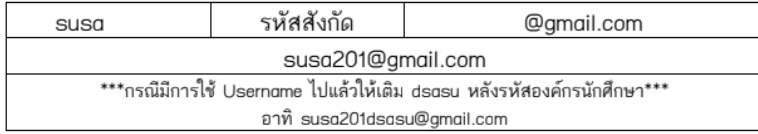

- 1. แผนขออนมัติโครงการและชั่วโมงกิจกรรม
- ์<br>2. ตรวจสอบรหัสองค์กรนักศึกษา
- 3. การสร้างรหัสโครงการนักศึกษา
- 4. การตรวจสอบรหัสและลำดับโครงการ
- 5. การขึ้นทะเบียนรหัสโครงการนักศึกษา

#### ี่ เอกสารการขออนุมัติงบประมาณโครงการและชั่วโมงกิจกรรม

- 1. ประกาศแนวทางการพิจารณาชั่วโมงกิจกรรม
- 2. เอกสารดำเนินโครงการและกิจกรรม
- 3. ขั้นตอนการอนมัติโครงการและชั่วโมงกิจกรรม
- 4. แบบนำส่งรหัสนักศึกษาตามรายรหัสโครงการ
- 5. แนวทางการเขียนโครงการตามหลักประกันคุณภาพ
- การเขียนวาระและรายงานการประชุม
- ตัวอย่างและรูปแบบการเขียนโครงการ
- เอกสารแนบการเสนอรายนามผู้สนับสนุน
- รูปแบบบันทึกข้อความทั่วไป (กศ.001)
- อบรมการเขียนโครงการตามหลักประกันฯ
- ตัวอย่างโครงการนักศึกษา (ใช้งบกองทุนฯ)
- แนวทางการตรวจโครงการและงบประมาณ

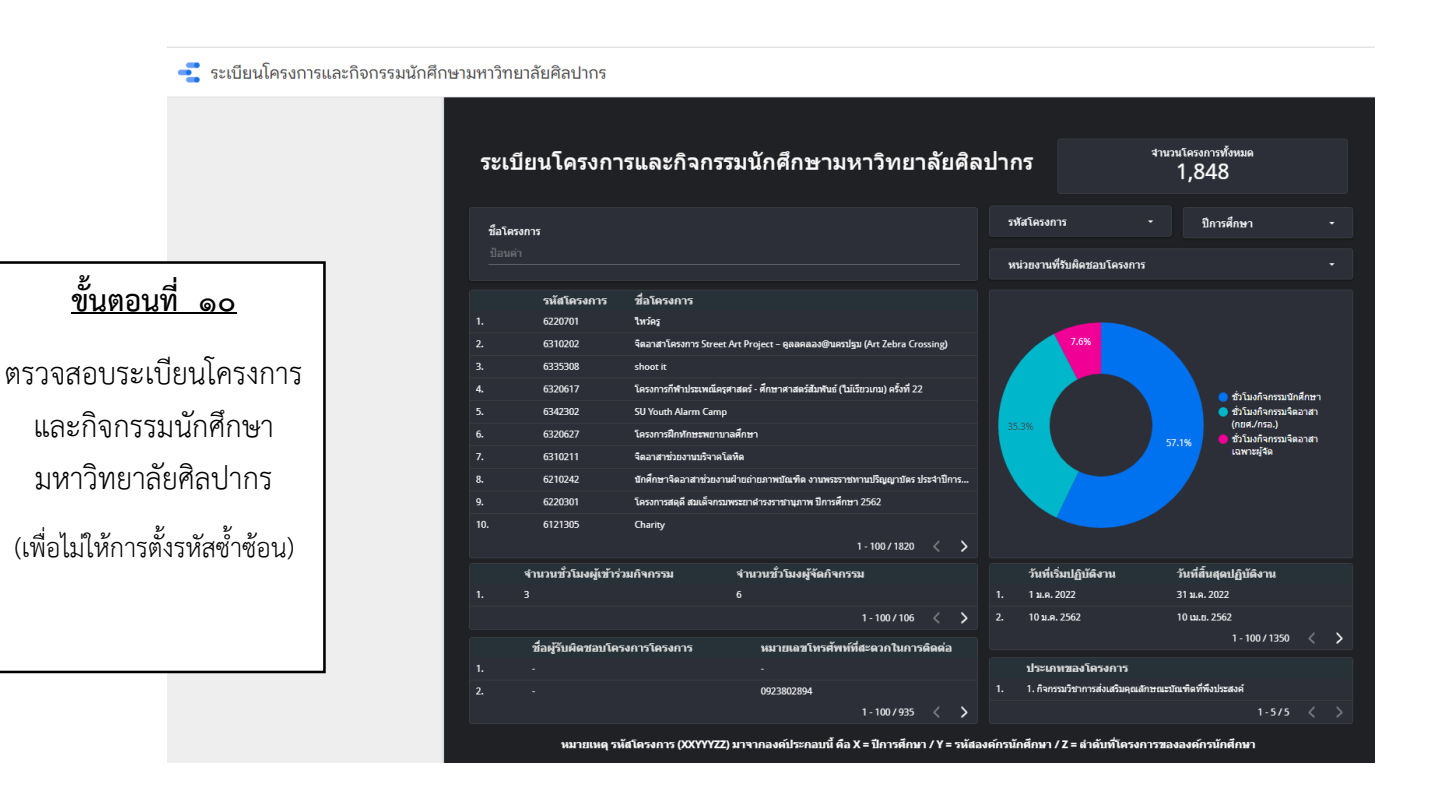

### <u>ขั้นตอนที่ ๙</u>

ดำเนินการตรวจสอบรหัส และลำดับโครงการ

### ขั้บตลบการขึ้บทะเบียบโครงการ

- 1. แผนขออนุมัติโครงการและชั่วโมงกิจกรรม
- 2. ตรวจสอบรหัสองค์กรนักศึกษา
- 3. การสร้างรหัสโครงการนักศึกษา
- 4. การตรวจสอบรหัสและลำดับโครงการ

5. การขึ้นทะเบียนรหัสโครงการนักศึกษา

#### เอกสารการขออนมัติงบประมาณโครงการและชั่วโมงกิจกรรม

- 1. ประกาศแนวทางการพิจารณาชั่วโมงกิจกรรม
- 2. เอกสารดำเนินโครงการและกิจกรรม
- 3. ขั้นตอนการอนมัติโครงการและชั่วโมงกิจกรรม
- 4. แบบนำส่งรหัสนักศึกษาตามรายรหัสโครงการ
- 5. แนวทางการเขียนโครงการตามหลักประกันคณภาพ
- การเขียนวาระและรายงานการประชุม
- ตัวอย่างและรูปแบบการเขียนโครงการ
- เอกสารแนบการเสนอรายนามผู้สนับสนุน
- รูปแบบบันทึกข้อความทั่วไป (กศ.001)
- อบรมการเขียนโครงการตามหลักประกันฯ
- ตัวอย่างโครงการนักศึกษา (ใช้งบกองทนฯ)
- แนวทางการตรวจโครงการและงบประมาณ

### ขั้นตอนที่ ๑๑

เมื่อตรวจสอบทกอย่าง เรียบร้อยให้ดำเนินการขึ้น ทะเบียบรหัสโครงการ บักศึกษาตาบขั้บตอบ

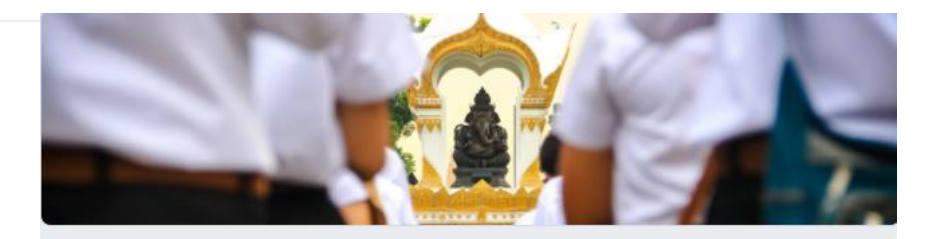

### บัญชีโครงการองค์กรนักศึกษา มหาวิทยาลัย ศิลบากร

ี่ฐานข้อมูลนี้ใช้สำหรับกองกิจการนักศึกษา มหาวิทยาลัยศิลปากร

ตรวจสอบรหัสองค์กรนักศึกษาและสาดับโครงการขององค์กรนักศึกษาใด้ที https://sites.google.com/view/susa61/

jaisue\_s@silpakorn.edu สลับบัญชื่

#### \*จำเป็น

อีเมล \*

อีเมลของคณ

้กรอกรหัสนักศึกษาเพื่อเข้าสู่ฐานข้อมูล \* ึกรณีเป็นหน่วยงานให้ระบุสังกัด อาทิ หน่วยกิจกรรมนักศึกษา,ภาควิชาพื้นฐานทางการศึกษา เป็นต้น

คำตอบของคุณ

ถ้ดไป

### ขั้นตอนที่ ๑๒

ดำเนินการขึ้นทะเบียน บัญชีโครงการองค์กร นักศึกษา มหาวิทยาลัย ์ศิลปากร ตามขั้นตอน โดย ดำเนินการกรอกข้อมูล ตามที่กำหนด

ล้างแบบฟอร์ม

⊙

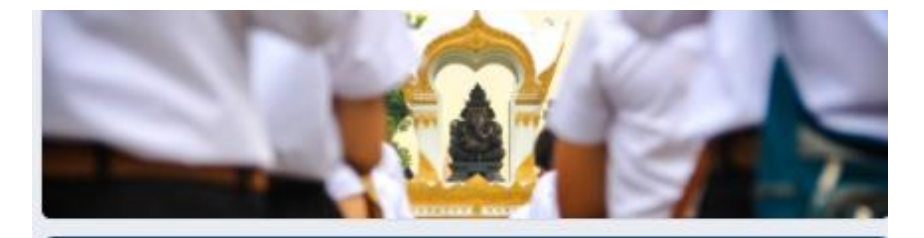

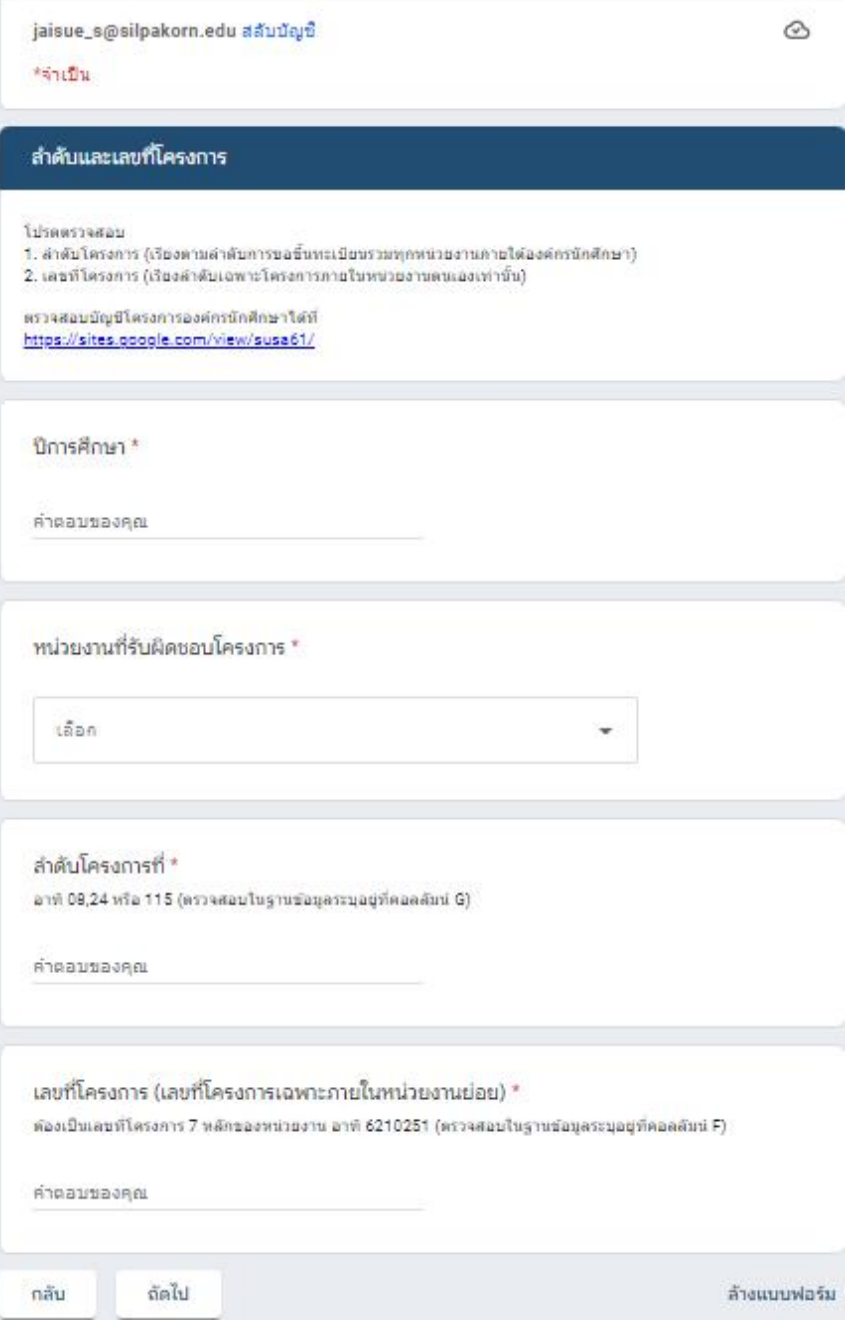

<u>ขั้นตอนที่ ๑๓</u>

กรอกข้อมูลให้ครบถ้วน

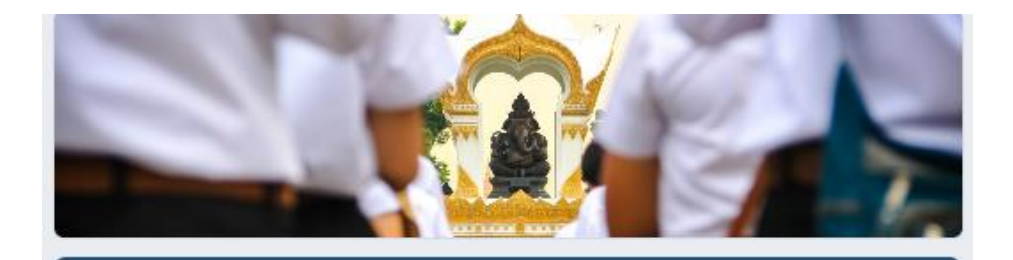

 $\circledcirc$ 

jaisue\_s@silpakorn.edu สลับบัญชื

\*จำเป็น

#### ข้อมูลโครงการ

โปรดครอคข้อมูลโครงคารให้ครบและดูคต้อง

#### ชื่อโครงการ \*

ต้องเป็นชื่อโครงการที่ตรงตามเอกสารขออนมัติโครงการ

คำตอบของคณ

ลักษณะโครงการ \*

- ◯ โครงการใหม่
- ◯ โครงการต่อเนื่อง

ประเภทของโครงการ \*

- $\bigcirc$  1. กิจกรรมวิชาการส่งเสริมคุณลักษณะบัณฑิตที่พึงประสงค์
- ◯ 2. กิจกรรมกีฬาหรือการส่งเสริมสุขภาพ
- ◯ 3. กิจกรรมปาเพ็ญประโยชน์หรือรักษาสิ่งแวดล้อม
- $\bigcap$  4. กิจกรรมเสริมสร้างคุณธรรมและจริยธรรม
- $\bigcirc$  5. กิจกรรมส่งเสริมศิลปะและวัฒนธรรม

<u>ขั้นตอนที่ ๑๔</u>

กรอกข้อมูลให้ครบถ้วน

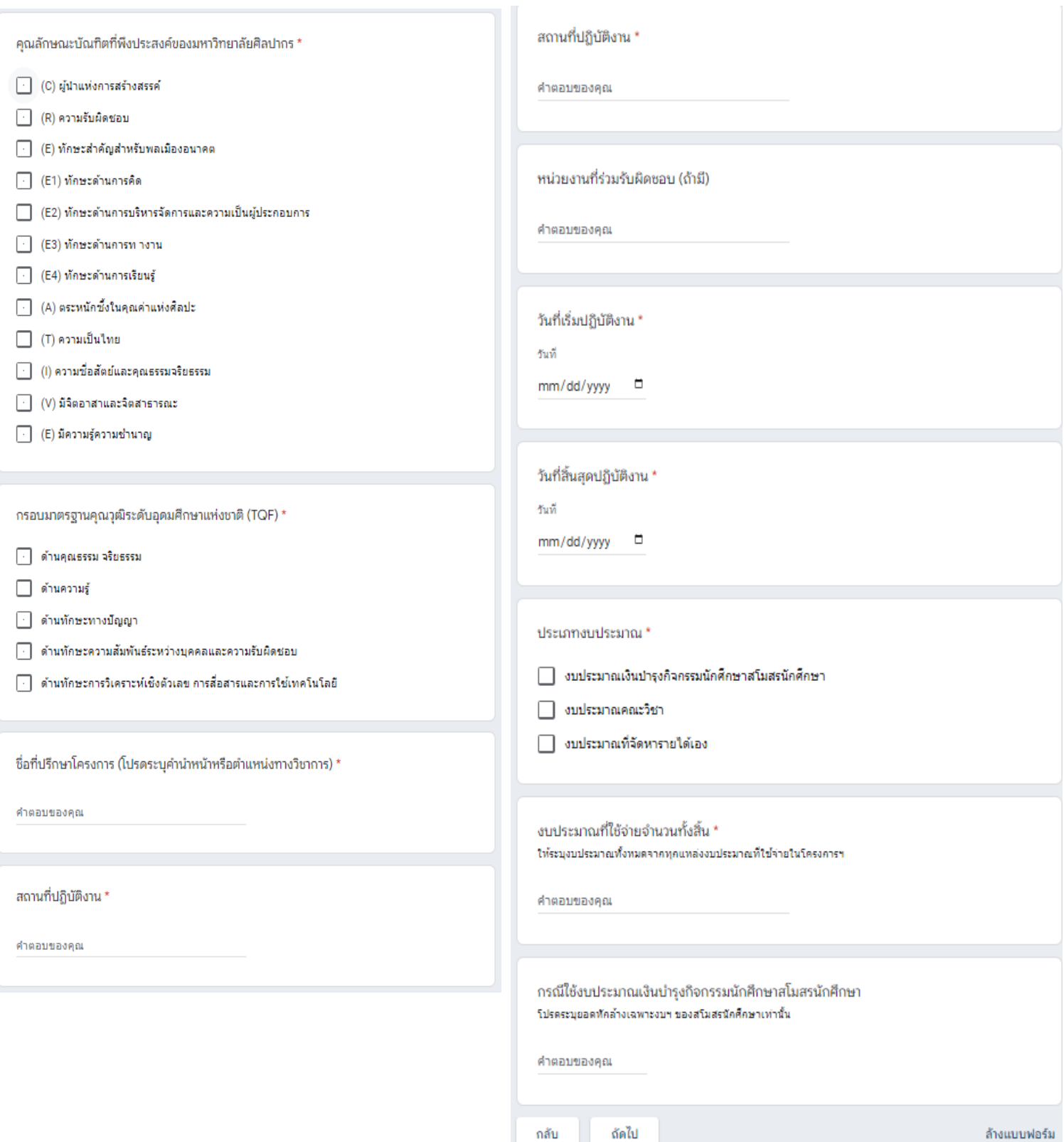

กลับ

ถัดไป

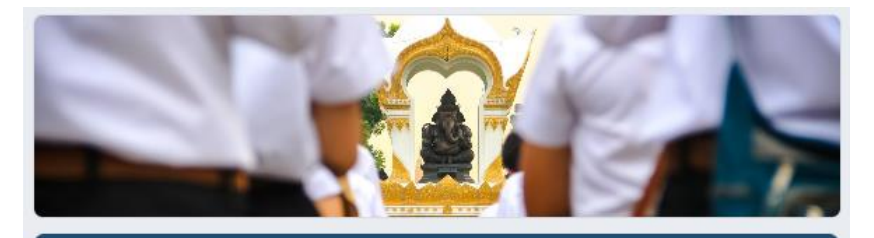

jaisue\_s@silpakorn.edu สลับบัญชี

\*จำเป็น

ข้อมูลผู้รับผิดชอบโครงการ

โปรดให้ข้อมูลที่ครบถ้วนเพื่อประโยชน์ในการติดตามแก้ไขหรือการดำเนินการอื่น ๆ

้ชื่อผู้รับผิดชอบโครงการโครงการ \* (โปรดระบุศาน่าหน้านาย/นางสาว)

คำตอบของคณ

รหัสนักศึกษารับผิดชอบโครงการ \* ก<mark>รณีบุคลากรโปรดระบุชื่อผู้บันทึกข้อมู</mark>ล

คำตอบของคุณ

รหัสนักศึกษารับผิดชอบโครงการ \* กรณีบุคลากรโปรดระบุชื่อผู้บันทึกข้อมูล

 $\circ$ 

<u>ขั้นตอนที่ ๑๕</u>

ระบุข้อมูลให้ครบถ้วน

คำตอบของคุณ

หมายเลขโทรศัพท์ที่สะดวกในการติดต่อ \*

คำตอบของคณ

ประเภทชั่วโมงกิจกรรม \* กรณีเฉพาะผู้จัดได้ขั้วโมงกิจกรรมจิตอาสา โดยที่ผู้เข้าร่วมได้ชั่วโมงกิจกรรมให้ระบุเป็น "ชั่วโมงกิจกรรมจิตอาสาเฉพาะ<br>ผู้จัด"

- () ชั่วโมงกิจกรรมนักศึกษา
- ◯ ชั่วโมงกิจกรรมจิตอาสา (กยศ./กรอ.)
- ◯ ชั่วโมงกิจกรรมจิตอาสาเฉพาะผู้จัด

จำนวนชั่วโมงผัจัดกิจกรรม \*

คำตอบของคณ

จำนวนชั่วโมงผู้เข้าร่วมกิจกรรม \*

ถัดไป

คำตอบของคุณ

กลับ

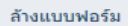

jaisue\_s@silpakorn.edu สลับบัญชื่

\*จำเป็น

การขออนุมัติโครงการ

ภายหลังการส่งข้อมูลนี้ "รหัสโครงการ" จะถูกบันทึก โดยผู้รับผิดชอบโครงการสามารถดำเนินการ ยื่นเอกสารขออนุมัติโครงการตามกระบวนการ เพื่อเสนอรองอธิการดีฝ่ายกิจการนักศึกษาอนุมัติ โครงการและเสนออนุมัติงบประมาณต่อไป \*

ൂ

 $\bigcirc$ ์รับทราบ และจะตำเนินการส่งเอกสารขออนุมัติโครงการ ก่อนจัดโครงการอย่างน้อย 15 วัน

ข้อเสนอแนะเพื่อการพัฒนาฐานข้อมูลออนไลน์

ศาตอบของคุณ

ระบบจะส่งอีเมลสำเนาการตอบกลับของคุณไปยังที่อยู่ที่คุณให้ไว้

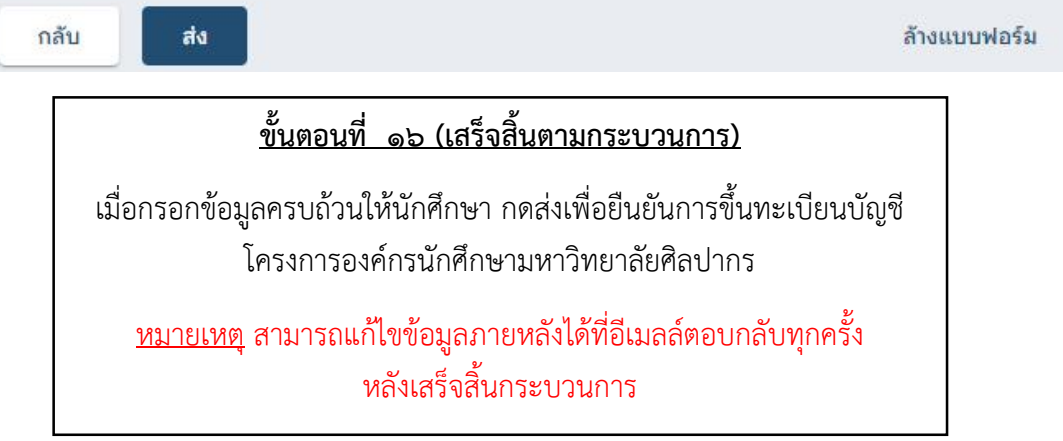